# Package 'bnem'

October 18, 2022

### Type Package

Title Training of logical models from indirect measurements of perturbation experiments

### Version 1.4.0

Description bnem combines the use of indirect measurements of Nested Effects Models (package mnem) with the Boolean networks of CellNOptR. Perturbation experiments of signalling nodes in cells are analysed for their effect on the global gene expression profile. Those profiles give evidence for the Boolean regulation of down-stream nodes in the network, e.g., whether two parents activate their child independently (OR-gate) or jointly (AND-gate).

Depends  $R$  ( $>= 4.1$ )

### License GPL-3

Encoding UTF-8

biocViews Pathways, SystemsBiology, NetworkInference, Network, GeneExpression, GeneRegulation, Preprocessing

Imports CellNOptR, matrixStats, snowfall, Rgraphviz, cluster, flexclust, stats, RColorBrewer, epiNEM, mnem, Biobase, methods, utils, graphics, graph, affy, binom, limma, sva, vsn, rmarkdown

### VignetteBuilder knitr

Suggests knitr, BiocGenerics

BugReports <https://github.com/MartinFXP/bnem/issues>

URL <https://github.com/MartinFXP/bnem/>

RoxygenNote 7.1.1

git\_url https://git.bioconductor.org/packages/bnem

git branch RELEASE 3 15

git\_last\_commit 140e9fb

git\_last\_commit\_date 2022-04-26

Date/Publication 2022-10-18

Author Martin Pirkl [aut, cre]

Maintainer Martin Pirkl <martinpirkl@yahoo.de>

## <span id="page-1-0"></span>R topics documented:

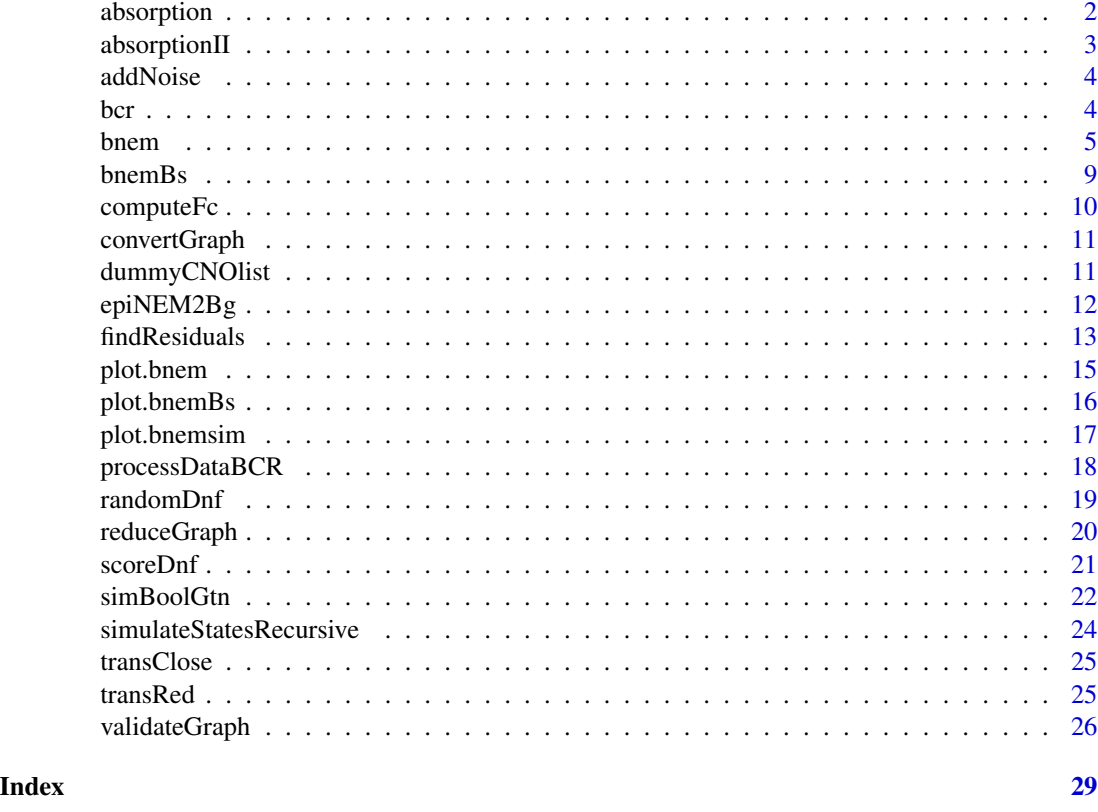

absorption *Absorption*

### Description

applies absorption law to a disjuncitve normal form

### Usage

```
absorption(bString, model = NULL)
```
### Arguments

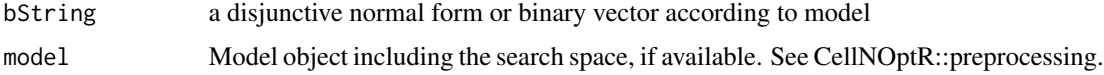

### Value

bString after absorption law

### <span id="page-2-0"></span>absorptionII 3

### Author(s)

Martin Pirkl

### Examples

```
graph <- c("A+B=C", "A=C")
absorption(graph)
```
absorptionII *Inverse absorption*

### Description

applies "inverse" absorption law to a disjuncitve normal form

### Usage

```
absorptionII(bString, model = NULL)
```
### Arguments

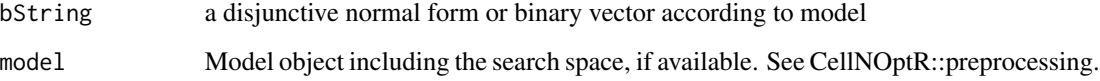

### Value

bString after "inverse" absorption law

### Author(s)

Martin Pirkl

```
graph <- c("A+B=C", "A=C")
absorptionII(graph)
```
<span id="page-3-0"></span>

Adds noise to simulated data

### Usage

addNoise(sim, sd = 1)

### Arguments

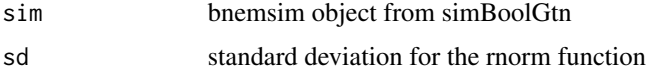

### Value

noisy fold-change matrix

### Author(s)

Martin Pirkl

### Examples

```
sim < -simBoolGtn(Sgenes = 10, maxEdges = 10, negation=0.1, layer=1)
fc <- addNoise(sim,sd=1)
```
bcr *B-Cell receptor signalling perturbations*

### Description

Processed data from experiments with a stimulated B-Cell receptor (bcr) and perturbed signalling genes. The raw data is available at https://www.ncbi.nlm.nih.gov/geo/ with accession id GSE68761. For the process steps we refer to the publication Martin Pirkl, Elisabeth Hand, Dieter Kube, Rainer Spang, Analyzing synergistic and non-synergistic interactions in signalling pathways using Boolean Nested Effect Models, Bioinformatics, Volume 32, Issue 6, 15 March 2016, Pages 893-900, https://doi.org/10.1093/bioinform Alternatively see also the function processDataBCR for details and for reproduction.

### Usage

bcr

### <span id="page-4-0"></span>bnem 55

### References

Martin Pirkl, Elisabeth Hand, Dieter Kube, Rainer Spang, Analyzing synergistic and non-synergistic interactions in signalling pathways using Boolean Nested Effect Models, Bioinformatics, Volume 32, Issue 6, 15 March 2016, Pages 893–900, https://doi.org/10.1093/bioinformatics/btv680

### Examples

data(bcr)

bnem *Boolean Nested Effects Model main function*

### Description

This function takes a prior network and normalized perturbation data as input and trains logical functions on that prior network

### Usage

```
bnem(
  search = "greedy",
  fc = NULL,expression = NULL,
  egenes = NULL,
  pkn = NULL,
  design = NULL,
  stimuli = NULL,
  inhibitors = NULL,
  signals = NULL,
  CNOlist = NULL,
  model = NULL,sizeFac = 10^{\circ}-10,
  NAFac = 1,
  parameters = list(cutOffs = c(\emptyset, 1, \emptyset), scoring = c(\emptyset.1, \emptyset.2, \emptyset.9)),
  parallel = NULL,
  method = "cosine",
  relFit = FALSE,verbose = TRUE,
  reduce = TRUE,
  parallel2 = 1,
  initBstring = NULL,
  popSize = 100,
  pMutation = 0.5,
  maxTime = Inf,maxGens = Inf,
  stallGenMax = 10,
  relTol = 0.01,
```
6 bnem

```
priorBitString = NULL,
 selfress = c(1.2, 1e-04),fit = "linear",targetBstring = "none",
  elitism = NULL,
  inversion = NULL,
  selection = c("t"),
  type = "SOCK",exhaustive = FALSE,
 delcyc = FALSE,
  seeds = 1,
 maxSteps = Inf,
 node = NULL,
 absorpII = TRUE,draw = TRUE,prior = NULL,
 maxInputsPerGate = 2
\mathcal{L}
```
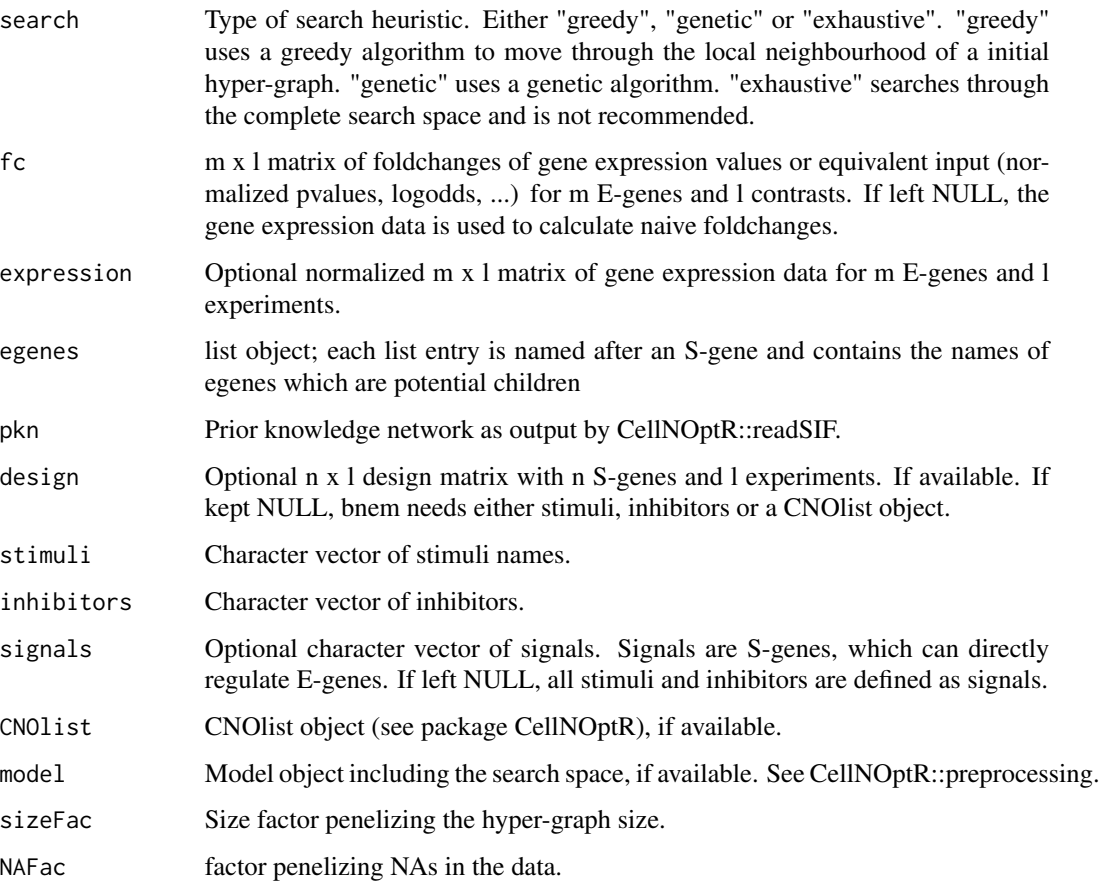

### bnem 2008 and 2008 and 2008 and 2008 and 2008 and 2008 and 2008 and 2008 and 2008 and 2008 and 2008 and 2008 and 2008 and 2008 and 2008 and 2008 and 2008 and 2008 and 2008 and 2008 and 2008 and 2008 and 2008 and 2008 and 2

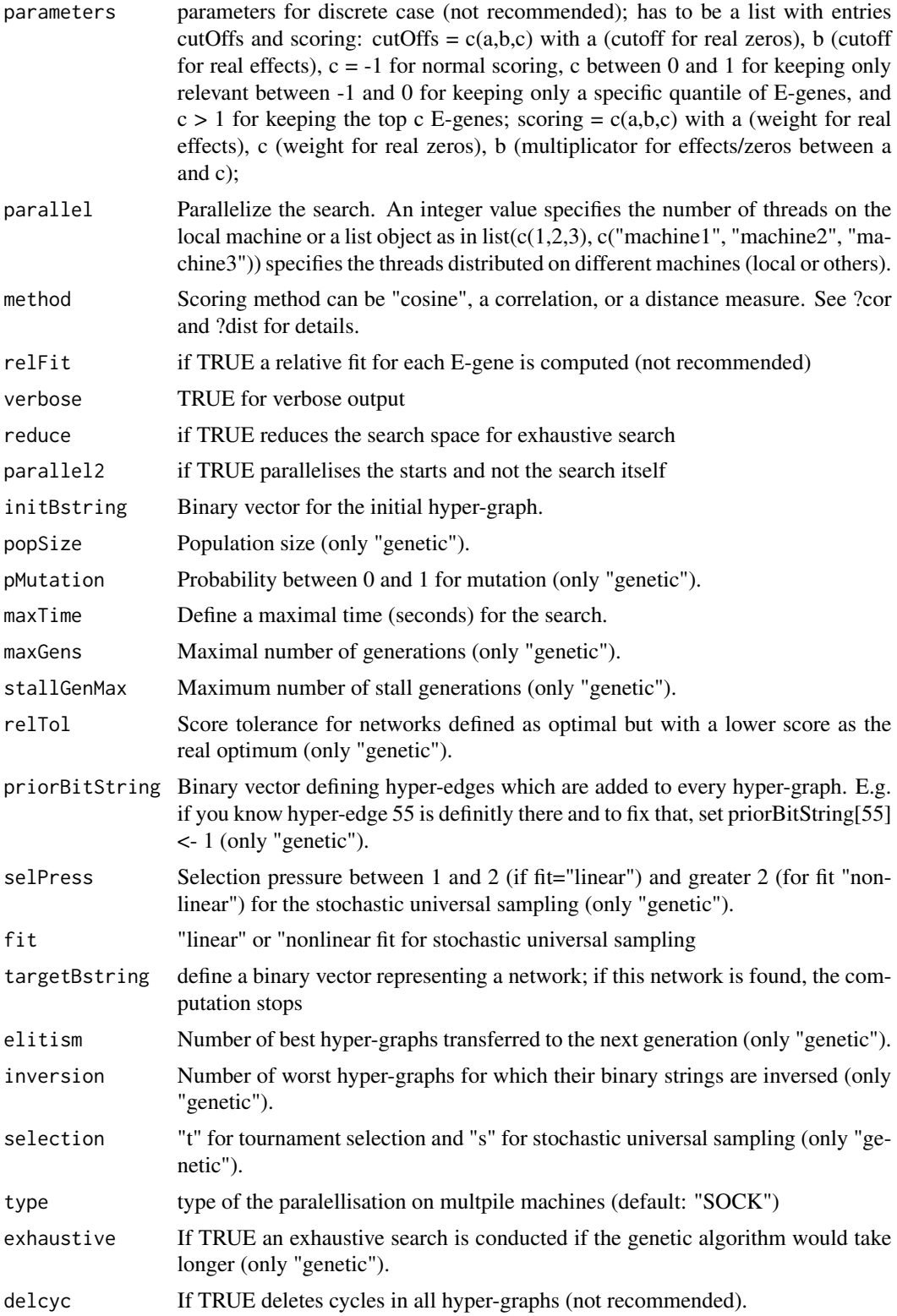

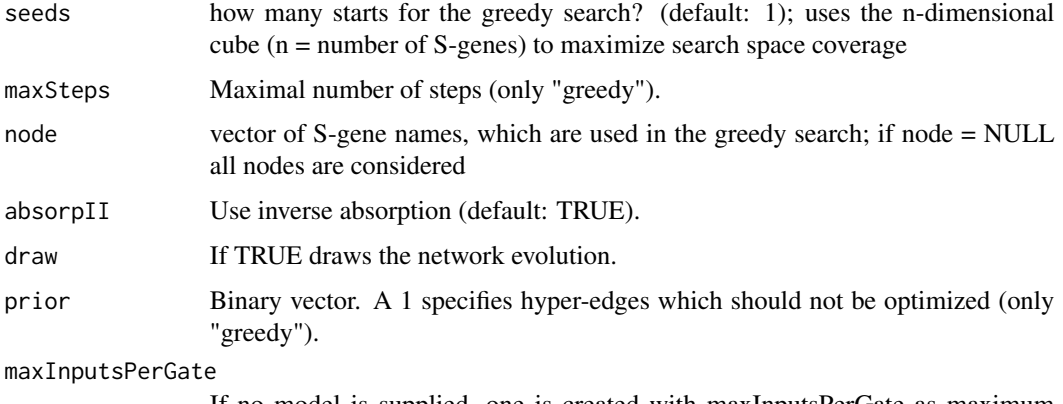

If no model is supplied, one is created with maxInputsPerGate as maximum number of parents for each hyper-edge.

### Value

List object including the optimized hyper-graph, its corresponding binary vector for full hypergraph and optimized scores.

### Author(s)

Martin Pirkl

### See Also

nem

```
sifMatrix <- rbind(c("A", 1, "B"), c("A", 1, "C"), c("B", 1, "D"),
c("C", 1, "D")temp.file <- tempfile(pattern="interaction",fileext=".sif")
write.table(sifMatrix, file = temp.file, sep = "\t",
row.names = FALSE, col.names = FALSE,
quote = FALSE)
PKN <- CellNOptR::readSIF(temp.file)
CNOlist <- dummyCNOlist("A", c("B","C","D"), maxStim = 1,
maxInhibit = 2, signals = c("A", "B", "C", "D")model <- CellNOptR::preprocessing(CNOlist, PKN, maxInputsPerGate = 100)
expression <- matrix(rnorm(nrow(slot(CNOlist, "cues"))*10), 10,
nrow(slot(CNOlist, "cues")))
fc <- computeFc(CNOlist, expression)
initBstring <- rep(0, length(model$reacID))
res <- bnem(search = "greedy", model = model, CNOlist = CNOlist,
fc = fc, pkn = PKN, stimuli = "A", inhibitors = c("B", "C", "D"),parallel = NULL, initBstring = initBstring, draw = FALSE, verbose = FALSE,
maxSteps = Inf)
```
<span id="page-8-0"></span>

Runs Bootstraps on the data

### Usage

```
bnemBs(fc, x = 10, f = 0.5, replace = TRUE, startString = NULL, ...)
```
### Arguments

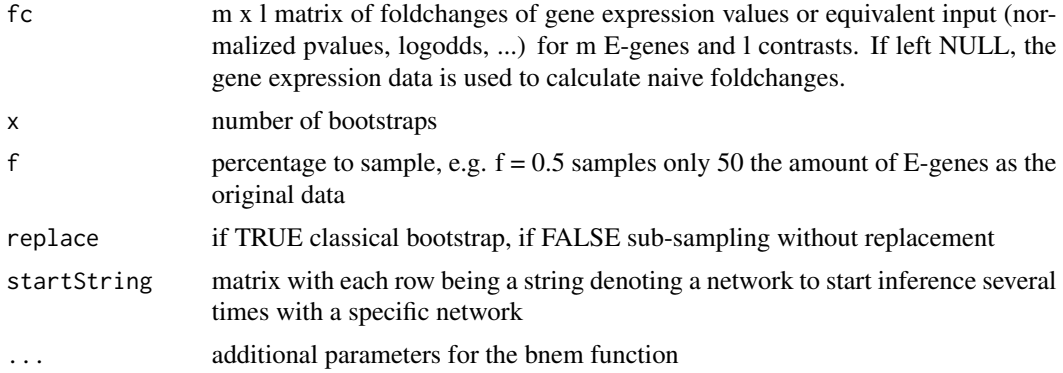

### Value

list with the accumulation of edges in x and the number of bootstraps in n

### Author(s)

Martin Pirkl

```
sifMatrix <- rbind(c("A", 1, "B"), c("A", 1, "C"), c("B", 1, "D"),
c("C", 1, "D")temp.file <- tempfile(pattern="interaction",fileext=".sif")
write.table(sifMatrix, file = temp.file, sep = "\t",
row.names = FALSE, col.names = FALSE,
quote = FALSE)
PKN <- CellNOptR::readSIF(temp.file)
CNOlist <- dummyCNOlist("A", c("B","C","D"), maxStim = 1,
maxInhibit = 2, signals = c("A", "B", "C", "D"))model <- CellNOptR::preprocessing(CNOlist, PKN, maxInputsPerGate = 100)
expression <- matrix(rnorm(nrow(slot(CNOlist, "cues"))*10), 10,
nrow(slot(CNOlist, "cues")))
fc <- computeFc(CNOlist, expression)
```

```
initBstring <- rep(0, length(model$reacID))
res <- bnemBs(search = "greedy", model = model, CNOlist = CNOlist,
fc = fc, pkn = PKN, stimuli = "A", inhibitors = c("B", "C", "D"),parallel = NULL, initBstring = initBstring, draw = FALSE, verbose = FALSE,
maxSteps = Inf)
```
### computeFc *Compute differential effects*

### Description

computes differential effects given an activation pattern (absolute gene expression or truth table)

### Usage

```
computeFc(CNOlist, y)
```
### Arguments

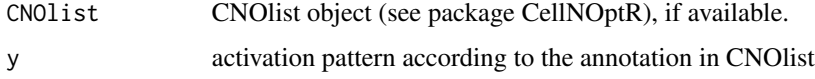

### Value

numeric matrix with annotated response scheme

### Author(s)

Martin Pirkl

```
sifMatrix <- rbind(c("A", 1, "B"), c("A", 1, "C"), c("B", 1, "D"),
c("C", 1, "D")temp.file <- tempfile(pattern="interaction",fileext=".sif")
write.table(sifMatrix, file = temp.file, sep = "\iota",
row.names = FALSE, col.names = FALSE,
quote = FALSE)
PKN <- CellNOptR::readSIF(temp.file)
CNOlist <- dummyCNOlist("A", c("B","C","D"), maxStim = 1, maxInhibit = 2,
signals = c("A", "B", "C", "D")model <- CellNOptR::preprocessing(CNOlist, PKN, maxInputsPerGate = 100)
expression <- matrix(rnorm(nrow(slot(CNOlist, "cues"))*10), 10,
nrow(slot(CNOlist, "cues")))
fc <- computeFc(CNOlist, expression)
```
<span id="page-9-0"></span>

<span id="page-10-0"></span>

converts a disjunctive normal form into a conjunctive normal form and vice versa; input graph as disjunctive normal form like that: c("A+B=D", "C=D", "G+F=U", ...); output is the dual element also in disjunctive normal form;

### Usage

convertGraph(g)

### Arguments

g graph in normal form

### Value

converted graph normal form

### Author(s)

Martin Pirkl

### Examples

 $g \leftarrow$  "A+B=C" g2 <- convertGraph(g)

dummyCNOlist *Create dummy CNOlist*

### Description

creates a general CNOlist object from meta information

### Usage

```
dummyCNOlist(
  stimuli = NULL,
  inhibitors = NULL,
 maxStim = 0,
 maxInhibit = 0,
  signals = NULL
\mathcal{E}
```
### <span id="page-11-0"></span>Arguments

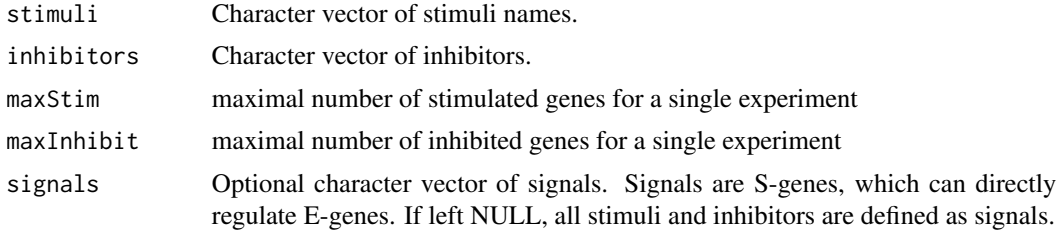

### Value

CNOlist object

### Author(s)

Martin Pirkl

### Examples

```
sifMatrix <- rbind(c("A", 1, "B"), c("A", 1, "C"), c("B", 1, "D"),
c("C", 1, "D"))
temp.file <- tempfile(pattern="interaction",fileext=".sif")
write.table(sifMatrix, file = temp.file, sep = "\t t",
row.names = FALSE, col.names = FALSE,
quote = FALSE)
PKN <- CellNOptR::readSIF(temp.file)
CNOlist <- dummyCNOlist("A", c("B","C","D"), maxStim = 1, maxInhibit = 2,
signals = c("A", "B","C","D"))
```
epiNEM2Bg *Switch between epiNEM and B-NEM*

### Description

Convert epiNEM model into general Boolean graph. Only needed for comparing accuracy of inferred network for bnem and epiNEM.

### Usage

epiNEM2Bg(t)

### Arguments

t full epiNEM model

### Value

differential effects pattern

### <span id="page-12-0"></span>findResiduals 13

### Author(s)

Martin Pirkl

### See Also

CreateTopology

### Examples

```
topology <- epiNEM::CreateTopology(3, 1, force = TRUE)
topology <- unlist(unique(topology), recursive = FALSE)
extTopology <- epiNEM::ExtendTopology(topology$model, 100)
b <- epiNEM2Bg(extTopology)
```
findResiduals *Compute residuals*

### Description

calculates residuals (data and optimized network do not match) and visualizes them

### Usage

```
findResiduals(
 bString,
 CNOlist,
 model,
  fc = NULL,expression = NULL,
  egenes = NULL,
 parameters = list(cutOffs = c(0, 1, 0), scoring = c(0.1, 0.2, 0.9)),
 method = "s",sizeFac = 10^{\circ}-10,
 main = "residuals for decoupled vertices",
  sub = paste0("green residuals are added effects (left positive,",
    " right negative) and red residuals are deleted ", "effects"),
 cut = TRUE,parallel = NULL,
 verbose = TRUE,
  ...
)
```
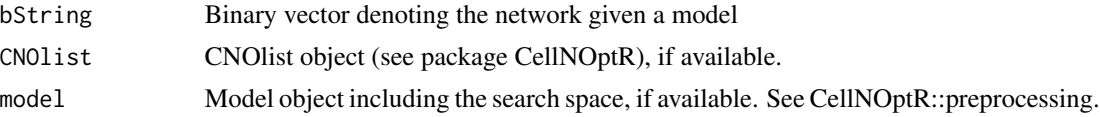

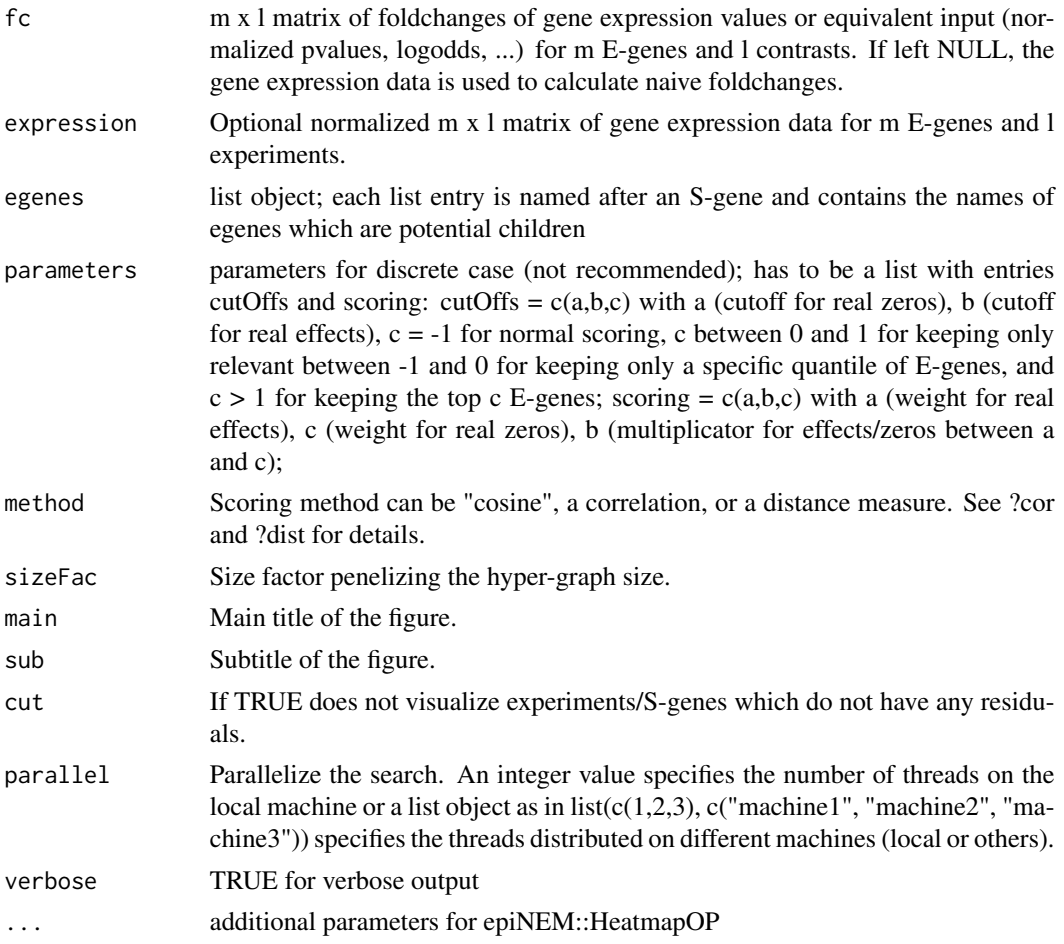

### Value

numeric matrices indicating experiments and/or genes, where the network and the data disagree

### Author(s)

Martin Pirkl

```
sifMatrix <- rbind(c("A", 1, "B"), c("A", 1, "C"), c("B", 1, "D"),
c("C", 1, "D"))
temp.file <- tempfile(pattern="interaction",fileext=".sif")
write.table(sifMatrix, file = temp.file, sep = "\t",
row.names = FALSE, col.names = FALSE,
quote = FALSE)
PKN <- CellNOptR::readSIF(temp.file)
CNOlist <- dummyCNOlist("A", c("B","C","D"), maxStim = 1, maxInhibit = 2,
signal = c("A", "B", "C", "D")model <- CellNOptR::preprocessing(CNOlist, PKN, maxInputsPerGate = 100)
```
### <span id="page-14-0"></span>plot.bnem the contract of the contract of the contract of the contract of the contract of the contract of the contract of the contract of the contract of the contract of the contract of the contract of the contract of the

```
expression <- matrix(rnorm(nrow(slot(CNOlist, "cues"))*10), 10,
nrow(slot(CNOlist, "cues")))
fc <- computeFc(CNOlist, expression)
initBstring <- rep(0, length(model$reacID))
res <- bnem(search = "greedy", CNOlist = CNOlist, fc = fc, model = model,
parallel = NULL, initBstring = initBstring, draw = FALSE, verbose = FALSE,
maxSteps = Inf)
rownames(fc) <- seq_len(nrow(fc))
## val <- validateGraph(CNOlist = CNOlist, fc = fc, model = model,
## bString = res$bString, Egenes = 10, Sgene = 4)
residuals <- findResiduals(res$bString, CNOlist, model, fc = fc)
```
plot.bnem *plot bnem opbject*

### Description

plots the boolen network as disjunctive normal form

### Usage

## S3 method for class 'bnem'  $plot(x, \ldots)$ 

### Arguments

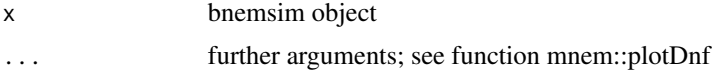

### Value

plot of boolean network

### Author(s)

Martin Pirkl

```
sifMatrix <- rbind(c("A", 1, "B"), c("A", 1, "C"), c("B", 1, "D"),
c("C", 1, "D"))
temp.file <- tempfile(pattern="interaction",fileext=".sif")
write.table(sifMatrix, file = temp.file, sep = "\t",
row.names = FALSE, col.names = FALSE,
quote = FALSE)
PKN <- CellNOptR::readSIF(temp.file)
CNOlist <- dummyCNOlist("A", c("B","C","D"), maxStim = 1,
maxInhibit = 2, signals = c("A", "B", "C", "D")model <- CellNOptR::preprocessing(CNOlist, PKN, maxInputsPerGate = 100)
```

```
expression <- matrix(rnorm(nrow(slot(CNOlist, "cues"))*10), 10,
nrow(slot(CNOlist, "cues")))
fc <- computeFc(CNOlist, expression)
initBstring <- rep(0, length(model$reacID))
res <- bnem(search = "greedy", model = model, CNOlist = CNOlist,
fc = fc, pkn = PKN, stimuli = "A", inhibitors = c("B", "C", "D"),parallel = NULL, initBstring = initBstring, draw = FALSE, verbose = FALSE,
maxSteps = Inf, seeds = 10)
plot(res)
```
plot.bnemBs *Plot Bootstrap result*

### Description

Shows the result of a Boostrap with either edge frequencies or confidence intervals

### Usage

```
## S3 method for class 'bnemBs'
plot(
 x,
 scale = 3,
 shift = 0.1,
 cut = 0.5,
 dec = 2,
 ci = 0,cip = 0.95,method = "exact",...
)
```
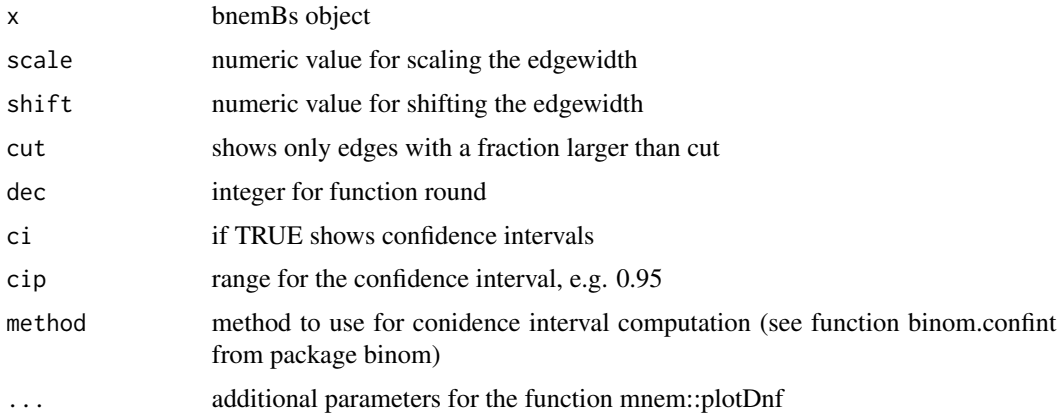

<span id="page-15-0"></span>

### <span id="page-16-0"></span>plot.bnemsim 17

### Value

plot of the network from the bootstrap

### Author(s)

Martin Pirkl

### Examples

```
sifMatrix <- rbind(c("A", 1, "B"), c("A", 1, "C"), c("B", 1, "D"),
c("C", 1, "D")temp.file <- tempfile(pattern="interaction",fileext=".sif")
write.table(sifMatrix, file = temp.file, sep = "\t",
row.names = FALSE, col.names = FALSE,
quote = FALSE)
PKN <- CellNOptR::readSIF(temp.file)
CNOlist <- dummyCNOlist("A", c("B","C","D"), maxStim = 1,
maxInhibit = 2, signals = c("A", "B", "C", "D"))
model <- CellNOptR::preprocessing(CNOlist, PKN, maxInputsPerGate = 100)
expression <- matrix(rnorm(nrow(slot(CNOlist, "cues"))*10), 10,
nrow(slot(CNOlist, "cues")))
fc <- computeFc(CNOlist, expression)
initBstring <- rep(0, length(model$reacID))
res <- bnemBs(search = "greedy", model = model, CNOlist = CNOlist,
fc = fc, pkn = PKN, stimuli = "A", inhibitors = c("B", "C", "D"),parallel = NULL, initBstring = initBstring, draw = FALSE, verbose = FALSE,
maxSteps = Inf)
```
plot.bnemsim *plot simulation object*

### Description

plots the boolen network from a simulation as disjunctive normal form

### Usage

## S3 method for class 'bnemsim'  $plot(x, \ldots)$ 

### Arguments

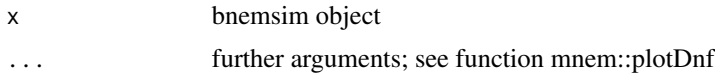

### Value

plot of boolean network

### Author(s)

Martin Pirkl

### Examples

```
sim <- simBoolGtn()
plot(sim)
```
processDataBCR *BCR perturbation reproduction*

### Description

Produce the application data from the BCR paper of Pirkl, et al., 2016, Bioinformatics. Raw data is available at https://www.ncbi.nlm.nih.gov/geo/query/acc.cgi?acc=GSE68761

### Usage

processDataBCR(path = "", combsign = FALSE)

### Arguments

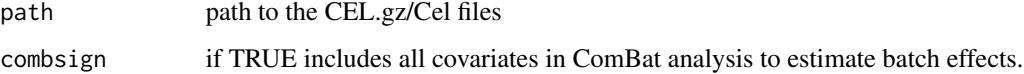

### Value

list with the full foldchanges and epxression matrix, a reduced foldchange matrix and the design matrix for the computations

### Author(s)

Martin Pirkl

### Examples

```
## Not run:
processDataBCR()
```
## End(Not run) data(bcr)

<span id="page-17-0"></span>

<span id="page-18-0"></span>

creates a random normal form or hyper-graph

### Usage

```
randomDnf(
  vertices = 10,
 negation = TRUE,
 max.edge.size = NULL,
 max. edges = NULL,dag = FALSE
)
```
### Arguments

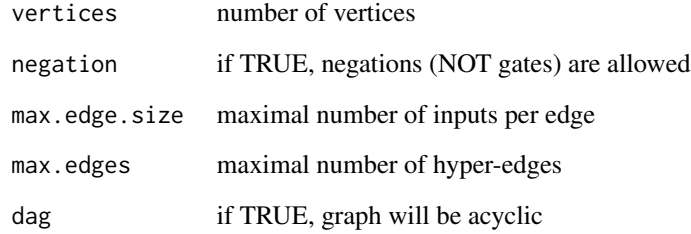

### Value

random hyper-graph in normal form

### Author(s)

Martin Pirkl

### Examples

g <- randomDnf(10)

<span id="page-19-0"></span>reduceGraph *Reduce graph*

### Description

reduces the size of a graph, if possible, to an equivalent sub-graph

### Usage

```
reduceGraph(bString, model, CNOlist)
```
### Arguments

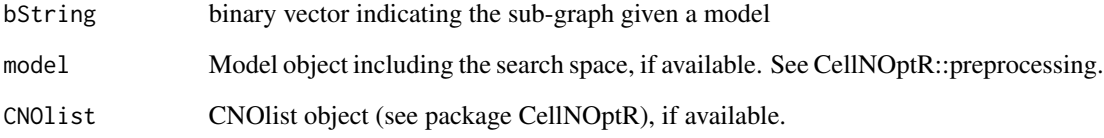

### Value

equivalent sub-graph denoted by a bString

### Author(s)

Martin Pirkl

```
sifMatrix <- rbind(c("A", 1, "B"), c("A", 1, "C"), c("B", 1, "D"),
c("C", 1, "D"))
temp.file <- tempfile(pattern="interaction",fileext=".sif")
write.table(sifMatrix, file = temp.file, sep = "\t",
row.names = FALSE, col.names = FALSE,
quote = FALSE)
PKN <- CellNOptR::readSIF(temp.file)
CNOlist <- dummyCNOlist("A", c("B","C","D"), maxStim = 1, maxInhibit = 2,
signal = c("A", "B", "C", "D")model <- CellNOptR::preprocessing(CNOlist, PKN, maxInputsPerGate = 100)
bString <- reduceGraph(rep(1, length(model$reacID)), model, CNOlist)
```
<span id="page-20-0"></span>

computes the score of a boolean network given the model and data

### Usage

```
scoreDnf(
 bString,
 CNOlist,
 fc,
 expression = NULL,
 model,
 method = "cosine",
 sizeFac = 10^{\circ}-10,
 NAFac = 1,
 parameters = list(cutOffs = c(0, 1, 0), scoring = c(0.25, 0.5, 2)),
 NEMlist = NULL,
 relFit = FALSE,
 verbose = FALSE
)
```
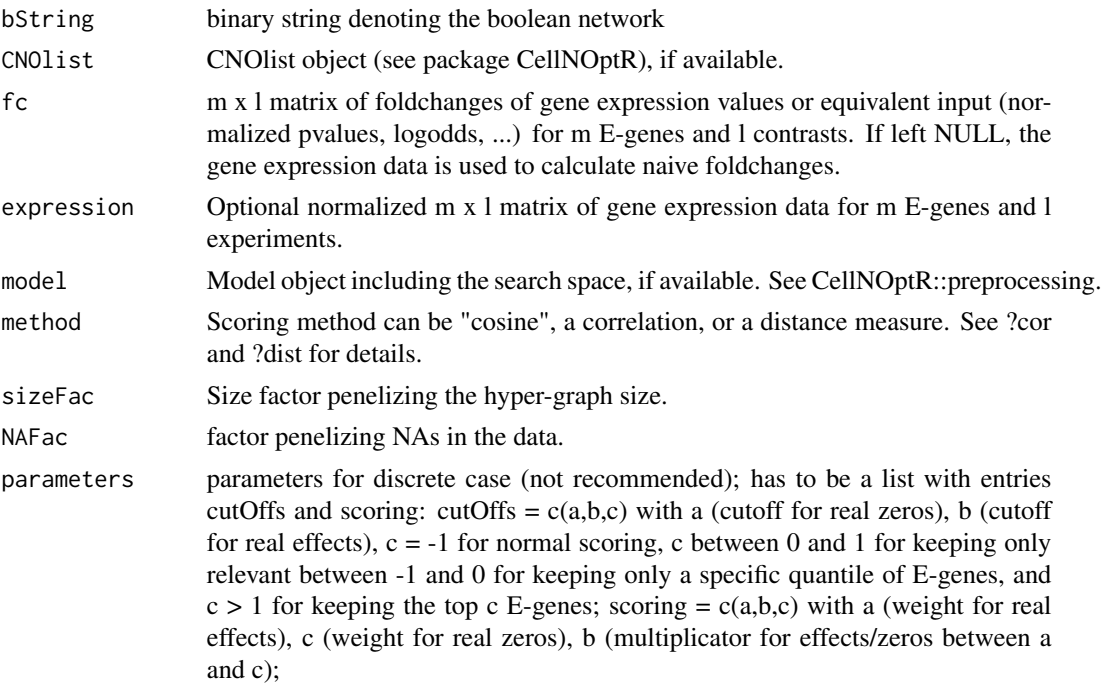

### <span id="page-21-0"></span>22 simBoolGtn

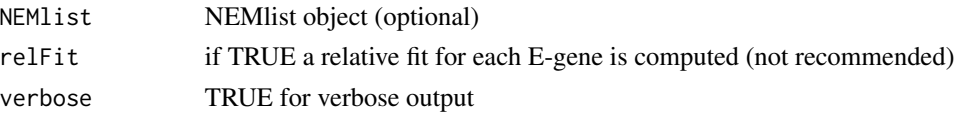

### Value

numeric value (score)

### Author(s)

Martin Pirkl

### Examples

```
sim <- simBoolGtn()
scoreDnf(sim$bString, sim$CNOlist, sim$fc, model=sim$model)
```
simBoolGtn *Sample random network and simulate data*

### Description

Draws a random prior network, samples a ground truth from the full boolean extension and generates data

### Usage

```
simBoolGtn(
  Sgenes = 10,
 maxEdges = 25,
  stimGenes = 2,
  layer = 1,
  frac = 0.1,
 maxInDeg = 2,dag = TRUE,maxSize = 2,
 maxStim = 2,
 maxInhibit = 1,Egenes = 10,
  flip = 0.33,reps = 1,
  keepsif = FALSE,
  negation = 0.25,
  allstim = FALSE,
  and = 0.25,
 positive = TRUE,
  verbose = FALSE
\mathcal{E}
```
### simBoolGtn 23

### Arguments

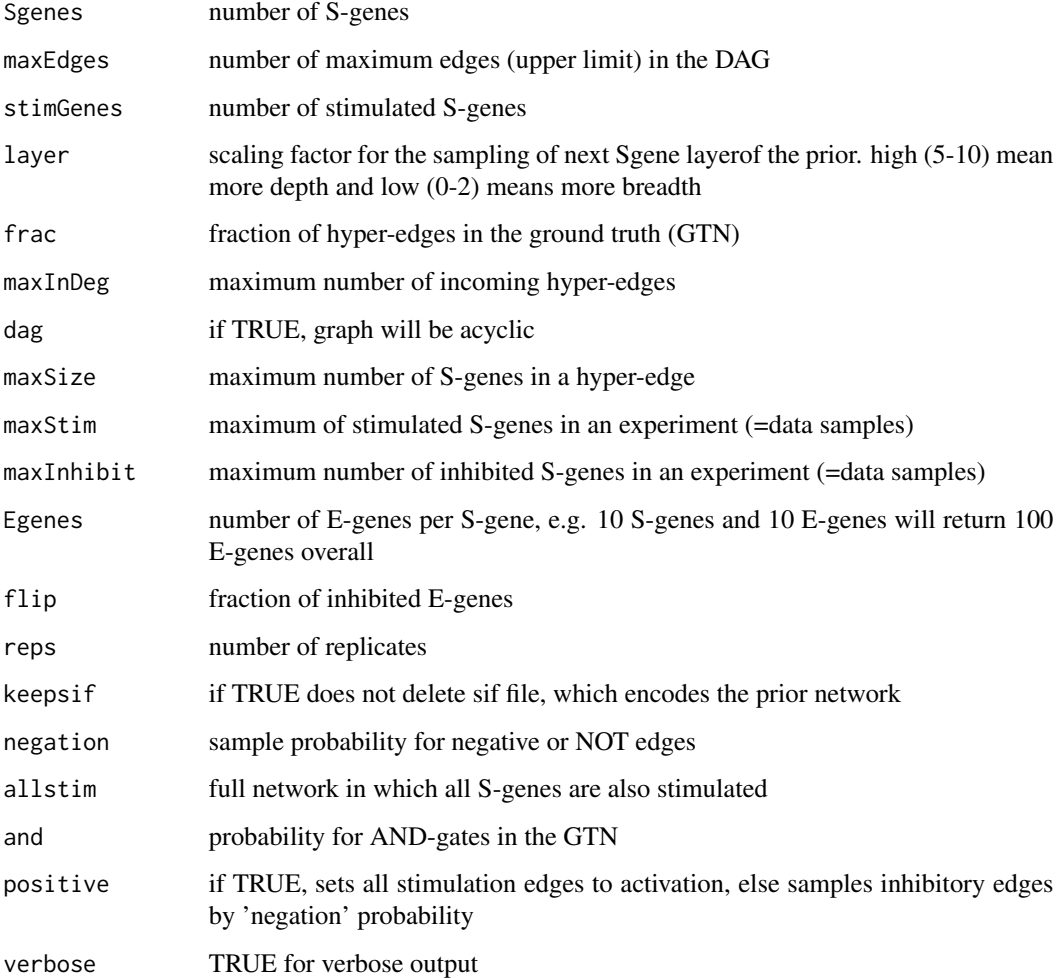

### Value

list with the corresponding prior graph, ground truth network and data

### Author(s)

Martin Pirkl

```
sim <- simBoolGtn()
plot(sim)
```
<span id="page-23-0"></span>simulateStatesRecursive

*Simulate states*

### Description

simulates the activation pattern (truth table) of a hyper-graph and annotated perturbation experiments

### Usage

```
simulateStatesRecursive(CNOlist, model, bString, NEMlist = NULL)
```
### Arguments

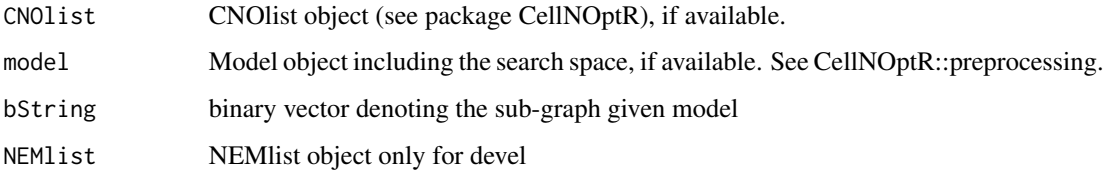

### Value

return the truth tables for certain perturbation experiments as a numeric matrix

### Author(s)

Martin Pirkl

```
sifMatrix <- rbind(c("A", 1, "B"), c("A", 1, "C"), c("B", 1, "D"),
c("C", 1, "D")temp.file <- tempfile(pattern="interaction",fileext=".sif")
write.table(sifMatrix, file = temp.file, sep = "\t",
row.names = FALSE, col.names = FALSE,
quote = FALSE)
PKN <- CellNOptR::readSIF(temp.file)
CNOlist <- dummyCNOlist("A", c("B","C","D"), maxStim = 1, maxInhibit = 2,
signal = c("A", "B","C","D"))
model <- CellNOptR::preprocessing(CNOlist, PKN, maxInputsPerGate = 100)
states <- simulateStatesRecursive(CNOlist, model,
rep(1, length(model$reacID)))
```
<span id="page-24-0"></span>

calculates transitive closure of a hyper-graph

### Usage

transClose(g, max.iter = NULL, verbose = FALSE)

### Arguments

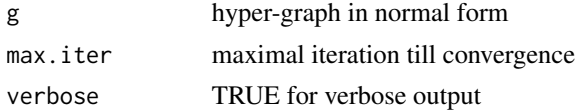

### Value

transitive closure in normal form

### Author(s)

Martin Pirkl

### Examples

```
g \leq -c("A=B", "B=C")gclose <- transClose(g)
```
transRed *transitive reduction*

### Description

calculates transitive reduction of a hyper-graph in normal form

### Usage

transRed(g, max.iter = NULL, verbose = FALSE)

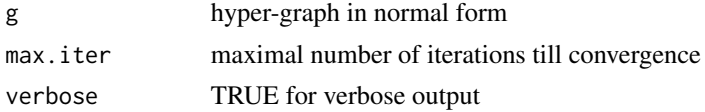

transitive reduction of the hyper-graph in normal form

### Author(s)

Martin Pirkl

### Examples

```
g <- c("A=B", "A=C", "B=C", "B=D", "!A=D")
gred <- transRed(g)
```
validateGraph *validate graph*

### Description

plotting the observed differential effects of an effect reporter and the expected differential effects of the regulating signalling gene

### Usage

```
validateGraph(
 CNOlist,
  fc = NULL,
  expression = NULL,
  model,
 bString,
  Egenes = 25,
  Sgene = 1,
  parameters = list(cutOffs = c(0, 1, 0), scoring = c(0.1, 0.2, 0.9)),
  plot = TRUE,
  disc = 0,affyIds = TRUE,
  relFit = FALSE,
  xrot = 25,
 Rowv = FALSE,Colv = FALSE,dendrogram = "none",
  soft = TRUE,colSideColors = NULL,
  affychip = "hgu133plus2",
 method = "s",
  ranks = FALSE,
 breaks = NULL,
  col = "RdYlGn"sizeFac = 10^{\circ}-10,
```
<span id="page-25-0"></span>

### validateGraph 27

```
order = "rank",
   verbose = TRUE,
  ...
\mathcal{L}
```
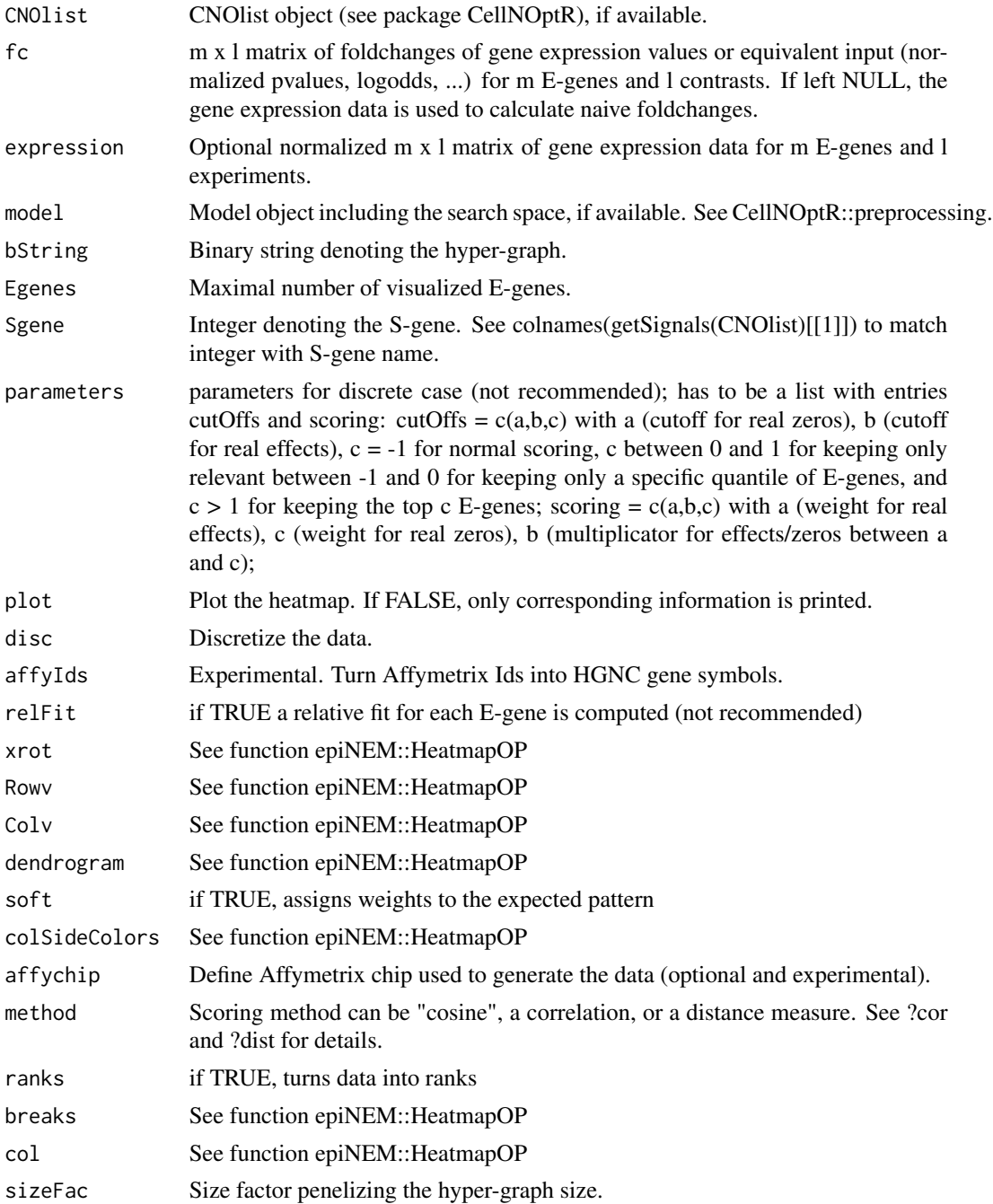

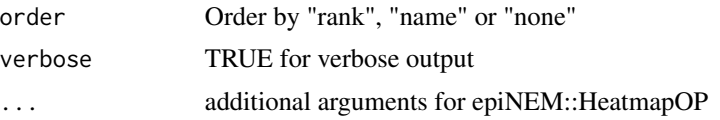

### Value

lattice object with matrix information

### Author(s)

Martin Pirkl

```
sifMatrix <- rbind(c("A", 1, "B"), c("A", 1, "C"), c("B", 1, "D"),
c("C", 1, "D")temp.file <- tempfile(pattern="interaction",fileext=".sif")
write.table(sifMatrix, file = temp.file, sep = "\t",
row.names = FALSE, col.names = FALSE,
quote = FALSE)
PKN <- CellNOptR::readSIF(temp.file)
CNOlist <- dummyCNOlist("A", c("B","C","D"), maxStim = 1, maxInhibit = 2,
signal = c("A", "B", "C", "D")model <- CellNOptR::preprocessing(CNOlist, PKN, maxInputsPerGate = 100)
expression <- matrix(rnorm(nrow(slot(CNOlist, "cues"))*10), 10,
nrow(slot(CNOlist, "cues")))
fc <- computeFc(CNOlist, expression)
initBstring <- rep(0, length(model$reacID))
res <- bnem(search = "greedy", CNOlist = CNOlist, fc = fc,
model = model, parallel = NULL, initBstring = initBstring, draw = FALSE,
verbose = FALSE, maxSteps = Inf)
rownames(fc) <- seq_len(nrow(fc))
val \le validateGraph(CNOlist = CNOlist, fc = fc, model = model,
bString = res\text{f}String, Egenes = 10, Sgene = 4)
```
# <span id="page-28-0"></span>Index

absorption, [2](#page-1-0) absorptionII, [3](#page-2-0) addNoise, [4](#page-3-0) bcr, [4](#page-3-0) bnem, [5](#page-4-0) bnemBs, [9](#page-8-0) computeFc, [10](#page-9-0) convertGraph, [11](#page-10-0) dummyCNOlist, [11](#page-10-0) epiNEM2Bg, [12](#page-11-0) findResiduals, [13](#page-12-0) plot.bnem, [15](#page-14-0) plot.bnemBs, [16](#page-15-0) plot.bnemsim, [17](#page-16-0) processDataBCR, [18](#page-17-0) randomDnf, [19](#page-18-0) reduceGraph, [20](#page-19-0) scoreDnf, [21](#page-20-0) simBoolGtn, [22](#page-21-0) simulateStatesRecursive, [24](#page-23-0) transClose, [25](#page-24-0) transRed, [25](#page-24-0) validateGraph, [26](#page-25-0)